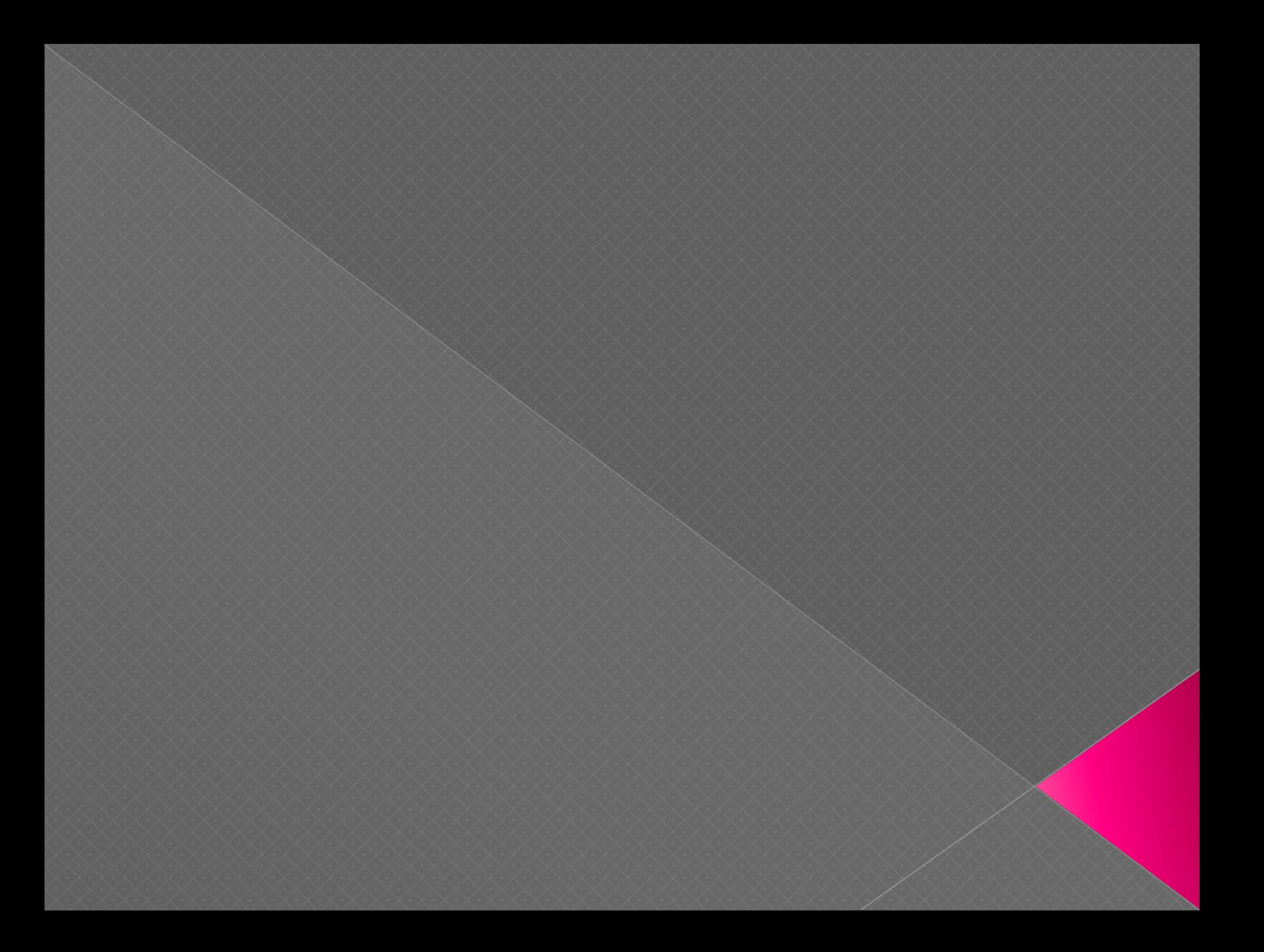

Первая программа: Free Audio Editor

# Возможности программы:

- ⦿ Применение эффектов
- ⦿ Редактирование и монтаж
- ⦿ Применение эффектов

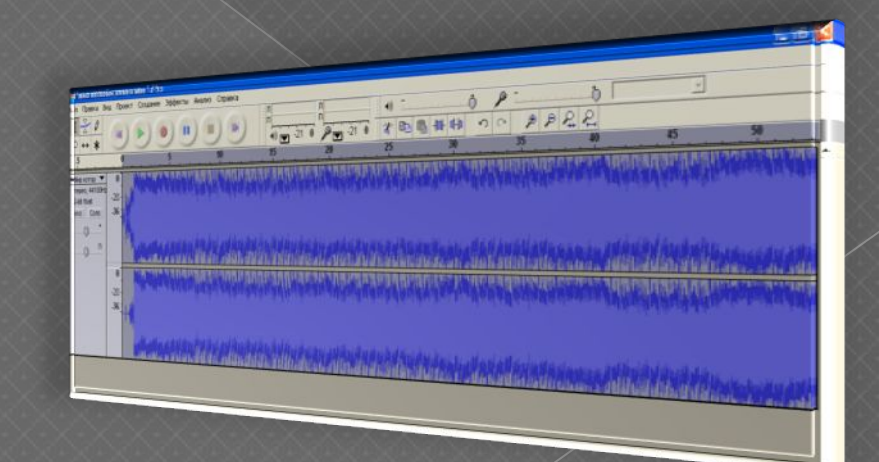

## Редактирование и монтаж

- копирование
- вставка
- вставка из файла
- удаление тишины
- вставка со смешением
- смешение с файлом

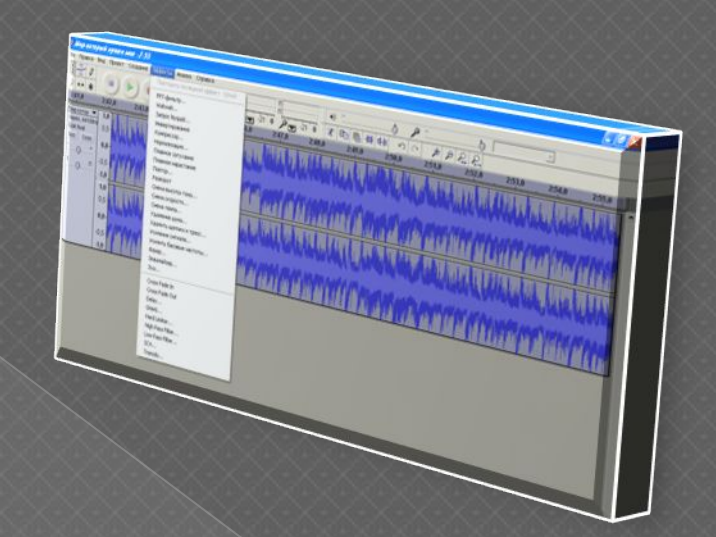

# Применение эффектов

- ⦿ усиление
- задержка
- ⦿ частоторегуляция ,темброблок
- ⦿ нарастание и затухание
- ⦿ зеркальное отражение формы волны
- ⦿ обратное воспроизведение
- ⦿ вставка тишины
- протяжка

## Дополнительные возможности

- Загрузка видео с YouTube с последующим импортом дорожки звукозаписи
- ⦿ Поставляемое в комплекте приложение Import Audio from Video также конвертирует звукозапись в форматы: wav, mp3, wma, ogg,.

### Free Audio Editor

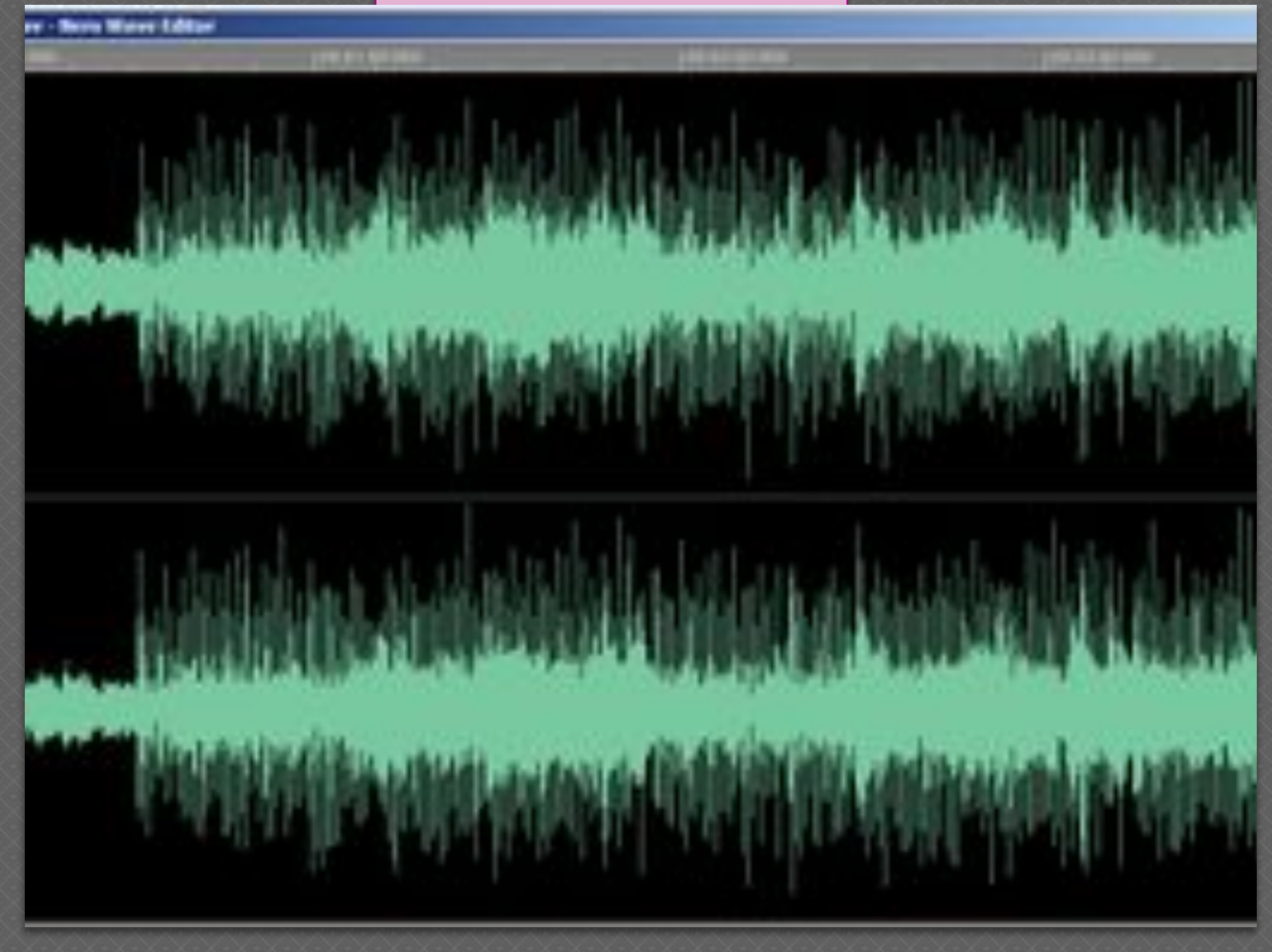

Вторая программа : Audacity

# Возможности программы

- ⦿ Запись
- ⦿ Редактирование
- ⦿ Эффекты

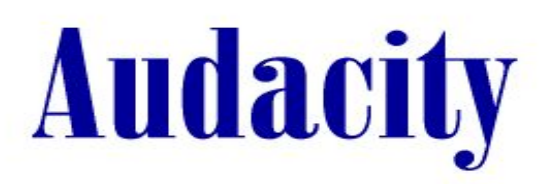

A Free, Cross-Platform Audio Editor Version 1.2.6

#### Запись

- ⦿ запись с микрофона
- ⦿ панель инструментов удобная
- ⦿ возможность автоматически приостанавливать запись при отсутствии звука
- ⦿ возможность осуществлять дубляж поверх существующих треков

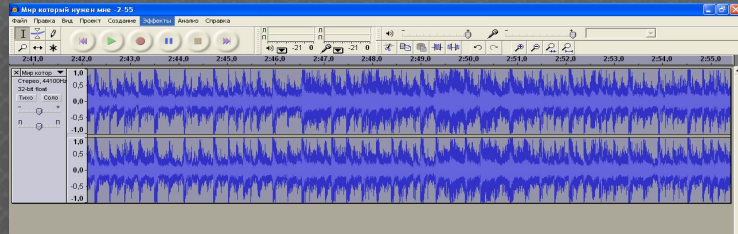

Редактирование

- ⦿ простое редактирование
- ⦿ Копирования и вставки
- ⦿ неограниченное количество сохраняемых действий
- ⦿ система автоматического восстановления не допустит потери потраченного

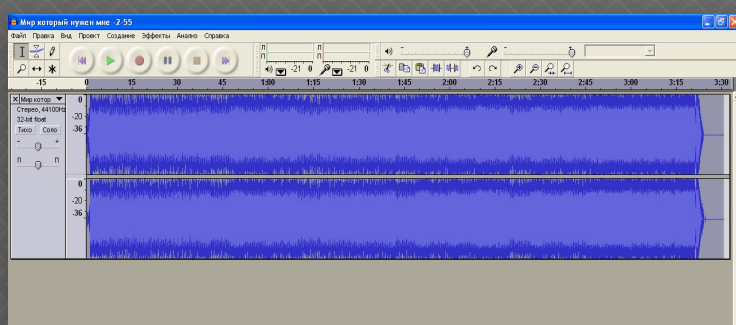

#### Эффекты

- ⦿ изменение высоты тона
- ⦿ устранение шумов
- ⦿ частотное выравнивание
- ⦿ настройка уровня громкости
- ⦿ возможность удалить вокал

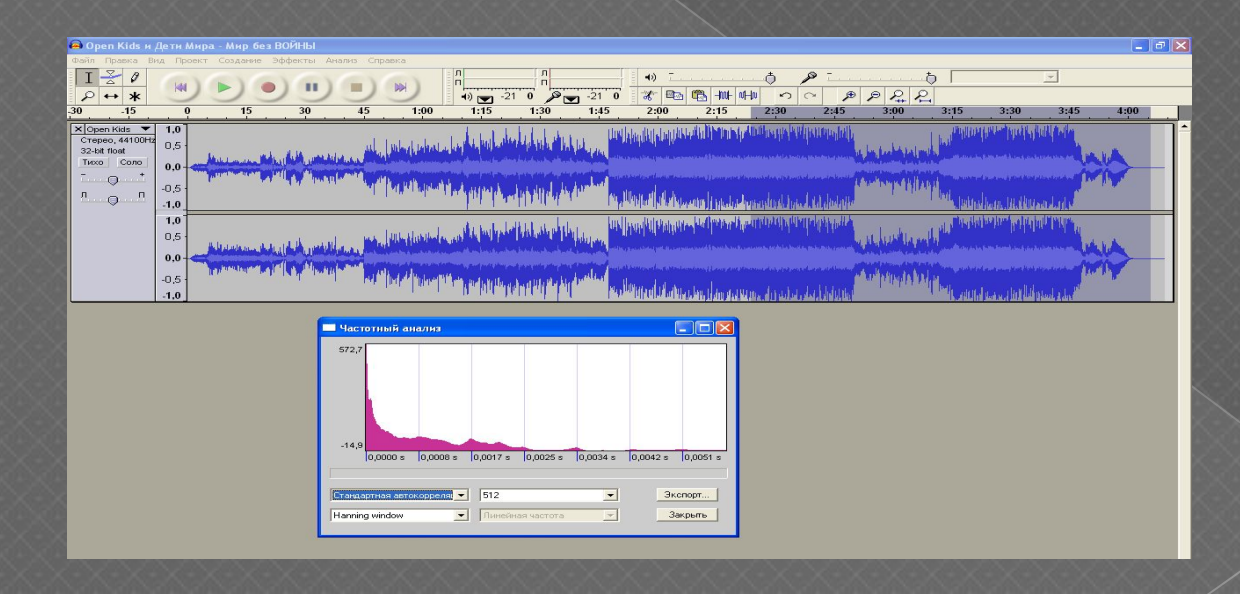

- $\bullet$  импортирование файлов МРЕG (включая МР2 и МР3) с использованием библиотеки libmad
- экспортирование файлов МРЗ с использованием опционального энкодера LAME
- импортирование и экспортирование  $AC3$ ,  $AAC$ , WMA с использованием опциональной библиотеки ffmpeg (в том числе из видео файлов)

### Audacity

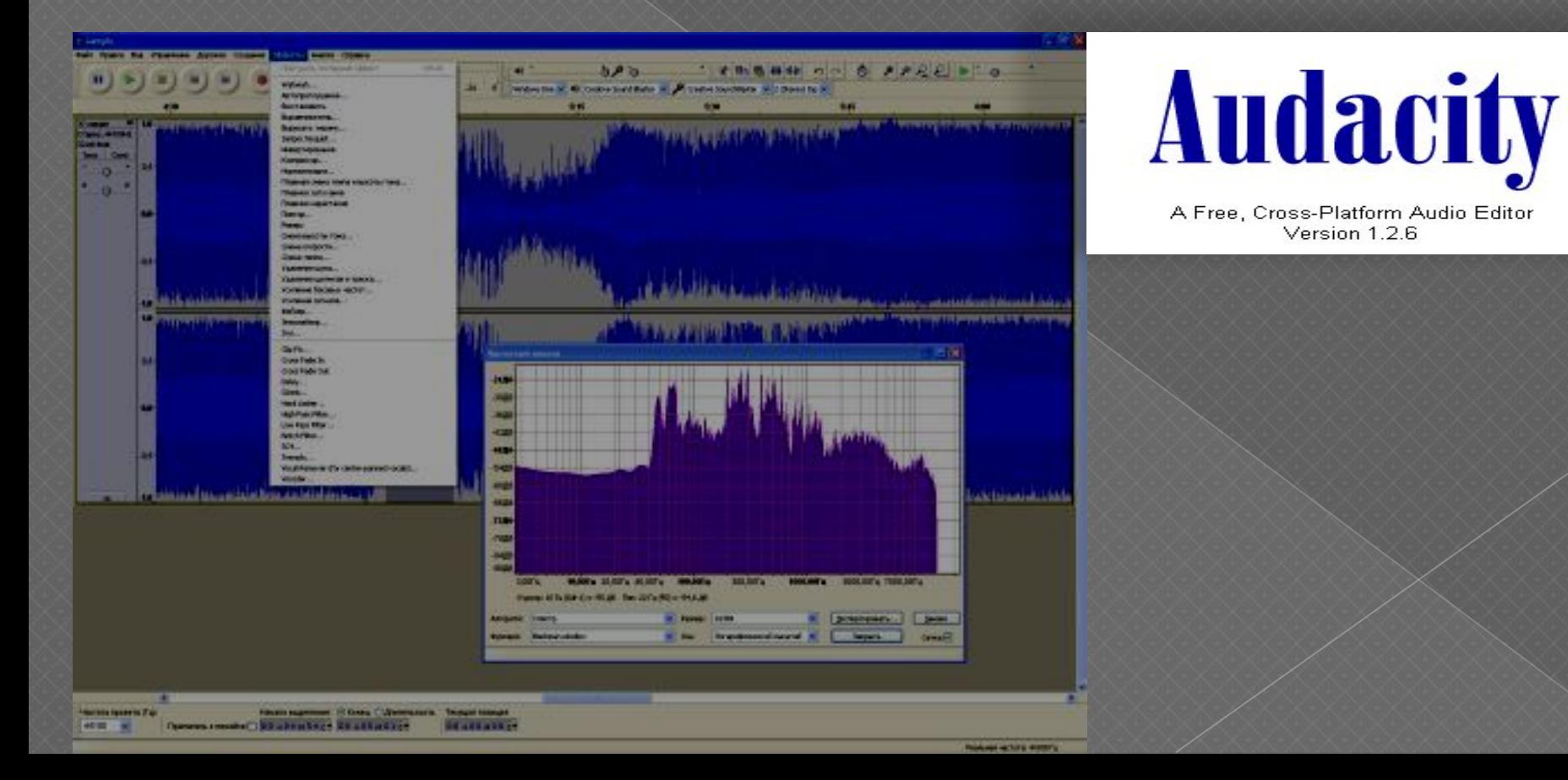